### **Download free Step by guide ide eclipse (2023)**

eclipse is the world s most popular ide for java development and although there are plenty of large tomes that cover all the nooks and crannies of eclipse what you really need is a quick handy guide to the features that are used over and over again in java programming you need answers to basic questions such as where was that menu what does that command do again and how can i set my classpath on a per project basis this practical pocket quide gets you up to speed quickly with eclipse it covers basic concepts including views and editors as well as features that are not commonly understood such as perspectives and launch configurations you Il learn how to write and debug your java code and how to integrate that code with tools such as ant and junit you ll also get a toolbox full of tips and tricks to handle common and sometimes unexpected tasks that you ll run across in your java development cycle additionally the eclipse ide pocket quide has a thorough appendix detailing all of eclipse s important views menus and commands the eclipse ide pocket quide is just the resource you need for using eclipse whether it s on a daily weekly or monthly basis put it in your back pocket or just throw it in your backpack with this guide in hand you re ready to tackle the eclipse programming environment provides a thorough guide to using eclipse features and plugins effectively in the context of real world java development develop skills to build powerful plug ins with eclipse ide through examples about this book create useful plug ins to make eclipse work for you learn how to migrate eclipse 3 x plug ins to eclipse 4 x from automation to testing find out how to get your ide performing at an impressive standard who this book is for this book is for java developers familiar with eclipse who need more from the ide this book will sharpen your confidence and make you a more productive developer with a tool that supports rather than limits you what you will learn create plug ins for eclipse 4 x test plug ins automatically with junit display tree and table information in views upgrade eclipse 3 x plug ins to eclipse 4 x find out how to build user interfaces from swt and jface run tasks in the background and update the user interface asynchronously automate builds of plug ins and features automate user interface tests with swtbot in detail eclipse is used by everyone from indie devs to nasa engineers its popularity is underpinned by its impressive plug in ecosystem which allows it to be extended to meet the needs of whoever is using it this book shows you how to take full advantage of the eclipse ide by building your own useful plug ins from start to finish taking you through the complete process of plug in development from packaging to automated testing and deployment this book is a direct route to quicker cleaner java development it may be for beginners but we re confident that you ll develop new skills quickly pretty soon you ll feel like an expert in complete control of your ide don t let eclipse define you extend it with the plug ins you need today for smarter happier and more effective development style and approach packed with plenty of examples so you re never stuck or never left simply reading instructions this book encourages you to get started immediately this book is for developers who want to develop not just learn this book is free preview of an easy to understand vet thorough quide on using eclipse for c c software development this book is not about a traditional introduction to eclipse this book gives a practical introduction to eclipse it introduces the features of eclipse in the logical order in which any c c programmer would need them use them the book is appeals to a wide range of audience it can help a student freshman who has just started programming it can help a full time programmer to be more productive with eclipse it can help a seasoned programmer maintaining a huge software stack eclipse is a world class java ide a platform for building and integrating application development tools and an open source project and community written by members of the ibm eclipse jumpstart team this is the definitive eclipse companion eclipse 3 live provides the

reader with a comprehensive guide to using eclipse from its most basic ide features to some of its most advanced topics such as platform extensibility computer books languages programming fully updated and revised for eclipse 3 0 this book is the definitive eclipse reference an indispensable guide for tool builders rich client application developers and anyone customizing or extending the eclipse environment dave thomson eclipse project program director ibm the ultimate guide to eclipse 3 0 for the java developer no eclipse experience required eclipse is a world class java integrated development environment ide and an open source project and community written by members of the ibm eclipse jumpstart team the java tm developer s guide to eclipse second edition is the definitive eclipse companion as in the best selling first edition the authors draw on their considerable experience teaching eclipse and mentoring developers to provide guidance on how to customize eclipse for increased productivity and efficiency in this greatly expanded edition readers will find a total update including the first edition s hallmark proven exercises all revised to reflect eclipse 3 0 changes to the apis plug ins ui widgets and more a special focus on rich client support with a new chapter and two exercises a comprehensive exercise on using eclipse to develop a commerce application using apache s tomcat a new chapter on jface viewers and added coverage of views a new chapter on internationalization and accessibility new chapters on performance tuning and swing interoperability using this book those new to eclipse will become proficient with it while advanced developers will learn how to extend eclipse and build their own eclipse based tools the accompanying cd rom contains eclipse 3 0 as well as exercise solutions and many code examples whether you want to use eclipse and eclipse based offerings as your integrated development environment or customize eclipse further this must have book will quickly bring you up to speed bull shows how emf unifies three important technologies java xml and uml bull provides a comprehensive overview of the emf classes including a complete quick reference for all the classes and methods in the emf 1 1 api bull includes examples of many common framework customizations and programming techniques 開発環境の設定からアプリのコピー対策やソース の難読化まで解説 android3 0対応 アプリのコピー対策やソースの難読化も解説する eclipse is a world class java ide a platform for building and integrating application development tools and an open source project and community written by members of the ibm eclipse jumpstart team the java tm developer s quide to eclipse is the definitive eclipse companion drawing on their considerable experience teaching eclipse and mentoring developers the authors provide guidance on how to customize eclipse for increased productivity and efficiency and how to avoid common pitfalls the accompanying cd rom contains eclipse sdk version 2 0 as well as exercise solutions and many code examples for easier learning この商品はタブレットなど大きいディスプレイ مشرور والمواطن المنافس المورون المنافس المورودي المنافس الموروديون المنافس الموروديون الموروديون الموروديون ال<br>الموروديون الموروديون الموروديون الموروديون الموروديون الموروديون الموروديون الموروديون الموروديون الموروديون を用いた実践的なリバースエンジニアリング手法について解説した書籍です ghidraは ディスアセンブラやデコンパイラを備え 自動化を行うためのスクリプト機能も充実しているリバースエンジニアリングツールです また 多くのアーキテク チャや実行ファイル形式に対応しているため マルウェア解析やファームウェア解析 脆弱性の診断などをクロスプラットフォームで実施することが可能です ただし ghidraは高機能であるため それらの機能を有意義に活用できるようになるに  $\Box$ ססססט באייל פון סטסטר במסעטר במסעטר המסעטר המסעטר המסעטר המסעטר מסטסטר מסטסטר ממסעטר מסט סטסטר פון מסעטר מ  $\cap$ מחהם ממסחת מתחתמת המחמקס ה $\cap$ הואה מ $\cap$ המה מכחה המחמה מתחתמתמת המה מ $\cap$ המה ממסחה מהמחמה ממחמה ממחמה ממחמה المالي المن المن المن المناس والمعلومة والمناس والمناس والمناس والمناسب المناسب المناسب المناسب والمناسب والمناس<br>المناسب المناسب المناسب والمناسب والمناسب والمناسب والمناسب والمناسب والمناسب والمناسب والمناسب والمناسب وال ンジニアリングの演習を通して ghidraを用いた実践的な解析手法を学びます 実践編は章ごとに独立しているため 興味を持った章から読み進めていただいて問題ありません ghidraを使った解析によって検体の正体を少しずつ明らかにしてい  $\Box$ 

approach there will be 5.8 major examples that will be used in the book to develop advanced plugins with the eclipse ide this book is for java developers who are familiar with eclipse as

a java ide and are interested in learning how to develop plug ins for eclipse no prior knowledge of eclipse plug in development or osgi is necessary although you are expected to know how to create run and debug java programs in eclipse written in packt s tutorial format the hands on examples and real life applications that will guide you through gradle and give you the knowledge to use it every day if you are a java developer who wants to automate compiling packaging and deploying your application this book is for you この商品はタブレットなど大きいディスプ レイを備えた端末で読むことに適しています また 文字だけを拡大することや 文字列のハイライト 検索 辞書の参照 引用などの機能が使用できません 企業にアジャイル開発を導入するときに 何が障壁となり 何が課題となり どのように取り組 んでいけばその中で成功がつかめるのか アジャイル開発を成功させるためのチーム作り プロジェクトの進め方 プランニングからリリースまでの流れ 開発時に必要な技術 評価と改善まで 徹底的に解説 エンタープライズでのアジャイル開発の 実現に向けて様々な経験をし 度重なる試行をしてきた執筆陣が その実践の中で得た知見とノウハウをこの一冊に凝縮しました 前半は 導入編 として チームを作る 開発の準備 開発 評価と改善 など それぞれの場面でのアジャイルの理想と現  $\alpha$ cooperache and and an cooperacher component and the cap and and and and and and concern and devops and devops  $\alpha$ などのトピックを解説しています アジャイルに必要な考え方やプロセスだけでなく エンジニアリングの解説もしています これまでの私たちの経験のなかで アジャイルの実践においてはプロセスだけに力を入れても上手く実践できないことを学 مرور مصور المواطن المواطن المواطن المواطن المواطن المواطن المواطن المواطن المواطن المواطن المواطن المواطن المواطن المواطن المواطن ロダクトができ 顧客へさらなる価値が提供できることを期待しています 著者 はじめに html5 javascirptでiphoneアプリもandroidアプリもラクラク開発 本書は スマートフォン向けアプリ開発ツール phonegap の入門書です phonegapでのアプリ開発では 難しいプログラミング言語やプラットフォームごとに異なる仕様に悩まされることはありません iphoneアプリもandroidアプリも html css javascriptだけで開発することができるのです 本書では phonegapの基本的な使い方に加えて はじめてスマートフォンアプリを開発する人でも読めるように 各種ツールのインストール方法や 開発に必要なポイントをまとめています また 代表的なネイティブ機能の実装方法 apiの使い方 も併せて 解説します すでにスマートフォン向けアプリを開発されている人はもちろん これまでwebアプリの開発に携わっていたエンジニアやデザイナーにもおすすめの1冊です 本電子書籍は同名出版物を底本とし作成しました 記載内容は印刷出版当 時のものです 印刷出版再現のため電子書籍としては不要な情報を含んでいる場合があります 印刷出版とは異なる表記 表現の場合があります 予めご了承ください 翔泳社 大規模化 複雑化を続けるシステムのコード ビルドやテスト デプロイと いった工程を手作業で行っていては ビジネスのスピードに追いつくことができません 本書では 変化に柔軟に対応するための必須技術 常時結合 の基本知識と thoughtworks社のcruisecontrolとgoを例にしたciツール導入法を解説します androidアプリケーションの作成には 最初から組み込まれている 文字列や数値 画像などの様々なリソースを利用できます 文字列や画像 画面レイアウト アニメーションなど様々なものをリソースとして定義し 活用できるのです 本書  $\Box$ android osDOODODODODODODODODODODODODODODO androidDOODODOODODODODODO compatibility package $\Box$ api demoDODODODODODO OODOODOODOODO メージは galaxy nexus android バージョン 4 3 takju ビルド番号 jwr66v の環境を使用しています その他のandroid端末 バージョンによっては 動作およびリソースの内容が異なることがあります 2dゲーム制作のためのエンジン cocos2d x のテクニック集 cocos2d x は世界中で高いシェアと圧倒的な実積を誇っており 日本でも2012年以降 急速に浸透してきています 本書はcocos2d xに関して 基本の技から ゲーム開発を効率化してくれるテクニックまで やり たいこと 知りたいことから調べられる構成となっています cocos2d xによるゲームプロジェクトの増加に伴い ゲーム開発者にとっても cocos2d xの学習 習得はもはや業界の必修科目といえるところまできています その一方で coconomication accomportation and according the cocos2d xDDD accos2d xDDD accos2d xDDD accomportation and the المان في المسلمان المسلمان المسلمان المسلمان المسلمان المسلمان المسلمان المسلمان المسلمان المسلمان المسلمان المسلمان ا 立てて解説しています ソースコードの記述例を豊富に掲載し 実践に役立つようになっています cocos2d x開発の現場に携わる達人たちの知識とノウハウを凝縮した より使いこなしたい人のための本格派解説書です ご注意 cocos2d x v3 2とv3 3に対応 電子版の図版は全てカラーで制作されています 単なる延命策ではない 進化させるという発想 コードがレガシーになるのはなぜでしょう その要因を特定し コードベースの品質を上げるためには なにをすればいいのでしょう 本書はこれらの古くて新しい質問に真摯に答えてくれるでしょう 単純な でも難解な クラスやメソッドレベルのリファクタリングから モジュールあるいはコンポーネント全体を視野に入れた 広い範囲のリファクタリング また 最終手段として のリライトに関するノウハウ 機能低下の予防方法や回避方法 各種データのスムーズな移行など を示します また 単に手を動かすだけではなく いつもソフトウェアをフレッシュにしておくべく 自動化のための方法論や そのインフラストラクチャ

の作り方を詳解します 動いているものは触るな が鉄則のソフトウェアを それでも要請に応じて よりレスポンシビリティの高い そして新機能を盛り込まれた メンテナンスしやすいソフトウェアへと進化させるためのノウハウを学んでください  $\ln n$  החמת החמת המחמת האם מהמחמת האם מהמחמת האם המחמת המחמת המחמת המחמת המחמת האם מהמחמת המחמת המחמת האם המחמת האם ה اكور المورد المورد المؤرخ الكارور المؤرخ المؤرخ المورد المورد المورد المورد المورد المورد المورد المؤرخ المؤرخ المورد المؤرخ المؤرخ المؤرخ المؤرخ المؤرخ المؤرخ المؤرخ المؤرخ المؤرخ المؤرخ المؤرخ المؤرخ المؤرخ المؤرخ المؤر مصر قان قان المقارض المقارض المقارض المسلسل المسلسل المسلسل المسلسل المسلسل المسلسل المسلسل المسلسل المركض الما 表現の場合があります 予めご了承ください プレビューにてお手持ちの電子端末での表示状態をご確認の上 商品をお買い求めください 翔泳社 eclipse has always been a great choice for an ide c c development tooling for eclipse has also matured enough to be at the centre for c c development this book takes a whole new practical approach on learning eclipse it follows the learning path very close to ideal software development maintenance life cycle this book can also be read online at eclipsebook in この商品はタブレットなど大きいディスプレイを備えた端末で読むことに適しています また 文字だけを拡大 ה ההחהה מהמחתחתה מתחתחתה מחתים המחלה מהחתחתה מהחתחתה מחתחת המחתה מהחתחתה המחתחתה מחתחת החתחתחתה מהחתחת המחת ה  $\Box$ ケンイチ NTTソフトウェア株式会社 Androidテクニカルプロフェッショナル 略歴は書籍刊行時のものを表示しています 高橋和秀 タカハシカズヒデ 1963年宮城県生まれ 1980年よりフリーランス プログラマーとして活動 M Z 80向けソフト開発会社ソフトウエアハウスDISを主宰 その後サザンパシフィック 日本フォトグラフィックス インターチャネル ホロンなどで多くのソフトウェア開発プロジェクトに参加 略歴は書籍刊行時のものを表示しています 山田 暁通 ヤマダアキミチ 株式会社ドワンゴ 株式会社豆蔵などを経て 現在はフリーランスのソフトウェアエンジニア 略歴は書籍刊行時のものを表示しています この商品はタブレットなど大きいディスプレイを備えた端末で読むことに適しています ad de condingent on the common and the condingent of the conditional condingent conditions are the conditioned conditioned and the condition of the condition of the condition of the condition of the condition of the condit ンの開発方法をまとめた本です chapter1ではサーバーレスアプリケーションの概要やメリット chapter2ではawsのアカウント設定の準備について説明します chapter3ではインフラの自動化について解説します システムの異常を感知し た際の通知や webサイトの定期的なチェックをするアプリケーションを作ります chapter4ではtwitterをリアルタイム分析するアプリケーションを作ります 世界中のツイートをストリーミングデータとしてamazon dynamodbへと保存 します chapter5では写真投稿サイトをシングルページアプリケーションで作ります 投稿した写真を他の人とシェアできるようなサイトを作ったら 認証機能を追加し amazon rekognitionを使った自動タグづけを行います また サーバー レスアプリケーションのためのデプロイメントツール aws samを用いて設定を行います chapter6ではサーバーレスアプリケーションのライフサイクル管理を実現する設定を解説します あらためてaws samについて解説するとともに 複 数環境の管理方法や デリバリプロセスの自動化について説明します chapter7はトラブルシューティングをまとめました 各種メトリクスの詳細について解説するほか 分散アプリケーションを分析したりデバッグするサービス aws x ray を لمان المان المولى المولس المورد المورد المورد المورد المورد والتي تربيع المورد المورد والتي تم المورد المورد ا<br>المورد المورد المورد المورد المورد المورد المورد المورد المورد المورد المورد المورد المورد المورد المورد المور لتواص المستملح المستقرر المن المستقرر المستقرر المستقرر المستقرر المستقرر المستقرر المستقرر المستقرر المستقرر والمستقرر المستقرر المستقرر المستقرر المستقرر المستقرر المستقرر المستقرر المستقرر المستقرر المستقرر المستقرر ال لم العام العبيد المن المواطن والمسابق بالمواضيع المناسبة والمسابقة المناسبة المواضيعية المناسبة والمناسبة والمن<br>المناسبة المواضيعية المناسبة المواضيعية المواضيعية المواضيعية المواضيعية المواضيعية المواضيعية المواضيعية الم and the control of the control idential conditions in the code of the code in the code of the code of the code i<br>The control of the code of the control and the javaDDD and in the control in the code of the code of the code 基本的な操作 付録a その他 本格的なスマホアプリを html5とjavascript で作ろう html5とjavascriptを利用したスマートフォンアプリ開発が 2011年から注目されてきています 背景には pcやタブレット スマートフォンなど 異なるデ バイスでも一定レベルで動作できるweb技術 html5とjavascript が整ってきたことがあげられます 本書は そうしたhtml5とjavascriptを組み合わせてスマートフォンアプリを開発したい方に向けた書籍です html5とjavascriptを組み合 わせたプログラミングの基本から始まり スマートフォン向けデバイスapiと組み合わせた開発 そして実際に開発者の方が作ってみたくなる本格的なスマートフォンアプリの開発手法までを解説しています これ1冊で html5とjavascriptを利 用したスマートフォンアプリ開発手法をひと通り学べます 本電子書籍は同名出版物を底本とし作成しました 記載内容は印刷出版当時のものです 印刷出版再現のため電子書籍としては不要な情報を含んでいる場合があります 印刷出版とは異なる

**sample case study questions and answers**

表記 表現の場合があります 予めご了承ください プレビューにてお手持ちの電子端末での表示状態をご確認の上 商品をお買い求めください 翔泳社 この商品はタブレットなど大きいディスプレイを備えた端末で読むことに適しています また 文 ではこちはのようには、その後には、その後には、その後には、その後には、Superino designer 9 0 social editionのははははのはははのははははない。そのははははははははない これははない これはない エアdominoが 9 0からlotusのブランド名が外れ ibm domino 9 0となりました ソーシャル機能やモバイル機能が強化され またibm sametimeやibm connectionsといった関連商品との連携も一層強化されています 本書は ibm dominoの利用者がnotes dominoアプリケーションの開発に着手できるよう 新機能と基本的な使い方 noteデータベースの各設計要素 プログラミング クライアントアプリケーション開発手順 クライアントアプリケーションのweb化 他 システムとの連携やモバイル開発を実例を示しながら解説しています ビギナーからベテランまで net framework開発の今をキャッチアップ マイクロソフトの最新開発環境 microsoft visual studio 2010 以下vs2010 のパッケージ販 من 2010 ون من المسلمات المسلمات المسلمات المسلمات المسلمات المسلمات المسلمات المسلمات المسلمات المسلمات المسلمات<br>التي تسلمات المسلمات المسلمات المسلمات المسلمات المسلمات المسلمات المسلمات المسلمات المسلمات المسلمات المسلم أمص المصابح المصابح المسابق المصابح المصابح المصابح المصابح المصابح المصابح المصابح المصابح المصابح المصابح المصابح لمان المسارية المسارية المسارية المسارية المسارية المسارية المسارية المسارية المسارية المسارية المسارية المسارية かの多くの手法よりもプログラマにはなじみやすいものです というのも iconixプロセスはプログラマがユースケースを効果的に利用できるように 具体的かつ現実的 そして要求されたシステムの振る舞いを明確に言明するようなユースケース entang at ang tangganan na sa ataw at ang tinang manggang sa ang manggang sa ang manggang nang nanggang na an スケースからオブジェクト指向ソフトウェア設計を導出するための思考プロセス 両者はまとめてiconixと呼ばれています についてを 空論ではなく実践の視点から説明しています iconixプロセスはユースケースとuml オブジェクト指向分析 comprimation to the contraction in the international term is considered to international term in the contract ユースケースを作成させるからです 序文 および イントロダクション より 本電子書籍は同名出版物を底本として作成しました 記載内容は印刷出版当時のものです 印刷出版再現のため電子書籍としては不要な情報を含んでいる場合があります 印刷出版とは異なる表記 表現の場合があります 予めご了承ください プレビューにてお手持ちの電子端末での表示状態をご確認の上 商品をお買い求めください 翔泳社 master the android mobile development platform build

compelling java based mobile applications using the android sdk and the eclipse open source software development platform android a programmer s guide shows you step by step how to download and set up all of the necessary tools build and tune dynamic android programs and debug your results discover how to provide web and chat functions interact with the phone dialer and gps devices and access the latest google services you II also learn how to create custom content providers and database enable your applications using sqlite install and configure java eclipse and android plugin create android projects from the eclipse ui or command line integrate web content images galleries and sounds deploy menus progress bars and auto complete functions trigger actions using android intents filters and receivers implement gps google maps google earth and gtalk build interactive sglite databases calendars and notepads test applications using the android emulator and debug bridge この商品はタブレットなど大きいディスプレイを備えた端末で読むことに適しています また 文字だけを拡大することや 文字列のハイライト 検索 辞書の参照 引用などの機能が使用できません パソコン向けのソフト開発 サーバ開発 スマホアプリなど javaはすべての言語の中で もっとも幅広く使われている言語です しかし やっかいなことに同じjavaであっても これらはすべて作り方か らコーディングまで異なります 本書は javafxからサーバサイド android開発まで javaという広大な世界の概要がつかめる初心者向けの入門書です 最新のjava8で新たにサポートされる技術も ポイントを絞って解説しています awsを使っ たクラウドサーバの構築手順と設定 目的に応じたサーバ構築方法と サービスの選び方をわかりやすく解説 コンソールからの設定に加えて コマンドを使った設定方法も掲載 この電子書籍は固定レイアウト型で配信されております 固定レイアウ ト型は文字だけを拡大することや 文字列のハイライト 検索 辞書の参照 引用などの機能が使用できません awsのサービスを活用したクラウド上でのシステムの構築手順と設定 目的に応じたサーバ構築方法と サービスの選び方をわかりやすく 解説します コンソールからの設定に加えて コマンドやsdkを使った設定方法も掲載した システムの構築と運用の現場で培った実践的なノウハウが凝縮された一冊です この商品はタブレットなど大きいディスプレイを備えた端末で読むことに onoon an aanaanaanaan aanaanaa aa aanaa nagaanaanaanaanaa windows phoney windows0aanaan aanaanaanaanaanaanaana

ほかのスマホosと比べてビジネスユーザーに注目されています 本書は windows 10スマホ用のアプリ開発に必須な知識を体系的に学べる開発ガイドです 使い慣れたvisual studioを使ったスマホアプリ開発 windows 10のuwpアプリ開 مام الطور التي التي التي التي تقويم التي تناول التي تقويم التي تناول التي تناول التي تناولون التي تناولون الت<br>التي تناولون التي التي التي تناولون التي تناولون التي تناولون التي تناولون التي تناولون التي تناولون التي تناو ます part1 wordpressの基本 では wordpressの概要からインストール 基本操作など キホンのキホンを解説します part2 wordpressテーマを学ぶ は wordpressでサイトをデザインしていく上でまず覚えておきたい テーマ につい a conding the compromation of the condination of the substitution of the condition of the condition of the condition of the condition of the condition of the condition of the condition of the condition of the condition of マスターすることで より高機能なwordpressサイトを制作できるようになるでしょう part4 次に知りたい拡張tips では パーマリンクや投稿スラッグ アクションフックとフィルターフック カスタム投稿タイプとカスタム分類 マルチサイト and the component and allocated parts word and the component of the component word and achieve the component of the component word part of the component word provided wordpress the band and component and the component word イトを作るときのヒント 会員制サイトを作る際のヒントなど 必要に応じて読んでみてください appendix html5とcss3について では 今導入が進んでいるhtml5とcss3について 簡潔にまとめました wordpressを最初から しっかり じっ くり習得できるカリキュラムとなっています wordpressに初めて取り組む人から もっと使いこなしたい人まで使える入門書です wordpress 3 3対応

### **Eclipse IDE Pocket Guide**

#### 2005-08-12

eclipse is the world s most popular ide for java development and although there are plenty of large tomes that cover all the nooks and crannies of eclipse what you really need is a quick handy quide to the features that are used over and over again in java programming you need answers to basic questions such as where was that menu what does that command do again and how can i set my classpath on a per project basis this practical pocket quide gets you up to speed quickly with eclipse it covers basic concepts including views and editors as well as features that are not commonly understood such as perspectives and launch configurations you Il learn how to write and debug your java code and how to integrate that code with tools such as ant and junit you ll also get a toolbox full of tips and tricks to handle common and sometimes unexpected tasks that you ll run across in your java development cycle additionally the eclipse ide pocket guide has a thorough appendix detailing all of eclipse s important views menus and commands the eclipse ide pocket guide is just the resource you need for using eclipse whether it s on a daily weekly or monthly basis put it in your back pocket or just throw it in your backpack with this guide in hand you re ready to tackle the eclipse programming environment

## Java**DOOOOOOOOOEclipse 00000000000000000**

2023-01-04

provides a thorough guide to using eclipse features and plugins effectively in the context of real world java development

### *Eclipse in Action*

#### 2003-05

develop skills to build powerful plug ins with eclipse ide through examples about this book create useful plug ins to make eclipse work for you learn how to migrate eclipse 3 x plug ins to eclipse 4 x from automation to testing find out how to get your ide performing at an impressive standard who this book is for this book is for java developers familiar with eclipse who need more from the ide this book will sharpen your confidence and make you a more productive developer with a tool that supports rather than limits you what you will learn create plug ins for eclipse 4 x test plug ins automatically with junit display tree and table information in views upgrade eclipse 3 x plug ins to eclipse 4 x find out how to build user interfaces from swt and jface run tasks in the background and update the user interface asynchronously automate builds of plug ins and features automate user interface tests with swtbot in detail eclipse is used

by everyone from indie devs to nasa engineers its popularity is underpinned by its impressive plug in ecosystem which allows it to be extended to meet the needs of whoever is using it this book shows you how to take full advantage of the eclipse ide by building your own useful plug ins from start to finish taking you through the complete process of plug in development from packaging to automated testing and deployment this book is a direct route to quicker cleaner java development it may be for beginners but we re confident that you ll develop new skills quickly pretty soon you II feel like an expert in complete control of your ide don t let eclipse define you extend it with the plug ins you need today for smarter happier and more effective development style and approach packed with plenty of examples so you re never stuck or never left simply reading instructions this book encourages you to get started immediately this book is for developers who want to develop not just learn

### **Eclipse Plug-in Development: Beginner's Guide**

#### 2016-08-04

this book is free preview of an easy to understand yet thorough guide on using eclipse for c c software development this book is not about a traditional introduction to eclipse this book gives a practical introduction to eclipse it introduces the features of eclipse in the logical order in which any c c programmer would need them use them the book is appeals to a wide range of audience it can help a student freshman who has just started programming it can help a full time programmer to be more productive with eclipse it can help a seasoned programmer maintaining a huge software stack

### **C/C++ Software Development with Eclipse (Preview)**

#### 2013-12-11

eclipse is a world class java ide a platform for building and integrating application development tools and an open source project and community written by members of the ibm eclipse jumpstart team this is the definitive eclipse companion

#### **The Java Developer's Guide to Eclipse**

#### 2003

eclipse 3 live provides the reader with a comprehensive quide to using eclipse from its most basic ide features to some of its most advanced topics such as platform extensibility computer books languages programming

### **Eclipse Live**

#### 2004-12

fully updated and revised for eclipse 3 0 this book is the definitive eclipse reference an indispensable guide for tool builders rich client application developers and anyone customizing or extending the eclipse environment dave thomson eclipse project program director ibm the ultimate quide to eclipse 3 0 for the java developer no eclipse experience required eclipse is a world class java integrated development environment ide and an open source project and community written by members of the ibm eclipse jumpstart team the java tm developer s guide to eclipse second edition is the definitive eclipse companion as in the best selling first edition the authors draw on their considerable experience teaching eclipse and mentoring developers to provide guidance on how to customize eclipse for increased productivity and efficiency in this greatly expanded edition readers will find a total update including the first edition s hallmark proven exercises all revised to reflect eclipse 3 0 changes to the apis plug ins ui widgets and more a special focus on rich client support with a new chapter and two exercises a comprehensive exercise on using eclipse to develop a commerce application using apache s tomcat a new chapter on jface viewers and added coverage of views a new chapter on internationalization and accessibility new chapters on performance tuning and swing interoperability using this book those new to eclipse will become proficient with it while advanced developers will learn how to extend eclipse and build their own eclipse based tools the accompanying cd rom contains eclipse 3 0 as well as exercise solutions and many code examples whether you want to use eclipse and eclipse based offerings as your integrated development environment or customize eclipse further this must have book will quickly bring you up to speed

### **The Java Developer's Guide to Eclipse**

2005

bull shows how emf unifies three important technologies java xml and uml bull provides a comprehensive overview of the emf classes including a complete quick reference for all the classes and methods in the emf 1 1 api bull includes examples of many common framework customizations and programming techniques

### **Eclipse Modeling Framework**

2004

### $\Box$

## **Google Android**

#### 2011-04

eclipse is a world class java ide a platform for building and integrating application development tools and an open source project and community written by members of the ibm eclipse jumpstart team the java tm developer s quide to eclipse is the definitive eclipse companion drawing on their considerable experience teaching eclipse and mentoring developers the authors provide guidance on how to customize eclipse for increased productivity and efficiency and how to avoid common pitfalls the accompanying cd rom contains eclipse sdk version 2 0 as well as exercise solutions and many code examples for easier learning

### **The Java Developer's Guide to Eclipse**

2003

この商品はタブレットなど大きいディスプレイを備えた端末で読むことに適しています また 文字だけを拡大することや 文字列のハイライト 検索 辞書の参照 引用などの機能が使用できません nsa アメリカ国家安全保障局 が開発し オープン ソースソフトウェアとして公開した ghidra を用いた実践的なリバースエンジニアリング手法について解説した書籍です ghidraは ディスアセンブラやデコンパイラを備え 自動化を行うためのスクリプト機能も充実しているリバースエンジニ アリングツールです また 多くのアーキテクチャや実行ファイル形式に対応しているため マルウェア解析やファームウェア解析 脆弱性の診断などをクロスプラットフォームで実施することが可能です ただし ghidraは高機能であるため それら の機能を有意義に活用できるようになるには経験が必要です そこで 本書では演習を中心に 操作方法や解析手法を効果的に学べるように構成しています また リバースエンジニアリング初心者は アセンブリ言語の学習で挫折してしまいがちなの で ghidraのデコンパイラが出力する疑似c言語をもとに解説を行い 可能な限りアセンブリ言語を読まないでリバースエンジニアリングを学べるようになっています 基礎編 第1章から第4章 と実践編 第5章から第9章 の2つのパートから構成 contract and the product of the set of the contract of the set of the set of the set of the contract of the set  $\alpha$  and  $\alpha$  and  $\alpha$  and  $\alpha$  and  $\alpha$  and  $\alpha$  and  $\alpha$  and  $\alpha$  and  $\alpha$  and  $\alpha$  and  $\alpha$  and  $\alpha$  and  $\$ ファイル arm を対象としたリバースエンジニアリングの演習を通して ghidraを用いた実践的な解析手法を学びます 実践編は章ごとに独立しているため 興味を持った章から読み進めていただいて問題ありません ghidraを使った解析によっ CONGONGONGONGONGONG DAGGONGONGONGONGONGONGONG AG GOGONGONGONGONGONGONGONG AGGONGONGONGONGONG

### <u> JOOOOOOOOOGhidra JOOOO</u>

2020-08-25

a beginner s quide following the by example approach there will be 5 8 major examples that will be used in the book to develop advanced plugins with the eclipse ide this book is for java developers who are familiar with eclipse as a java ide and are interested in learning how to develop plug ins for eclipse no prior knowledge of eclipse plug in development or osgi is

necessary although you are expected to know how to create run and debug java programs in eclipse

### **Eclipse 4 Plug-in Development by Example Beginner's Guide**

2013

written in packt s tutorial format the hands on examples and real life applications that will guide you through gradle and give you the knowledge to use it every day if you are a java developer who wants to automate compiling packaging and deploying your application this book is for you

### **Gradle Effective Implementation Guide**

2012-10-25

condonadonadonadonadonadonadonadona en condonadonado adonadona en andan adonadonadonadonadonadonadona adon となり 何が課題となり どのように取り組んでいけばその中で成功がつかめるのか アジャイル開発を成功させるためのチーム作り プロジェクトの進め方 プランニングからリリースまでの流れ 開発時に必要な技術 評価と改善まで 徹底的に解説 エンタープライズでのアジャイル開発の実現に向けて様々な経験をし 度重なる試行をしてきた執筆陣が その実践の中で得た知見とノウハウをこの一冊に凝縮しました 前半は 導入編 として チームを作る 開発の準備 開発 評価と改善 など そ הסת המתחמתה מתחמת מתח משפחה החברה המתחמתה בין המתחמתה מתחמתה מתחמתה המתחמתה מתחמתה מתחמתה מתחמתה מתחמתה החברה 構成管理 devops プロジェクト管理 などのトピックを解説しています アジャイルに必要な考え方やプロセスだけでなく エンジニアリングの解説もしています これまでの私たちの経験のなかで アジャイルの実践においてはプロセスだけに力 を入れても上手く実践できないことを学んだためです プロセスとエンジニアリングを両輪として実践していく必要があります プロセスとエンジニアリングの両方が書かれていることも本書の特徴です 本書を読んだあと アジャイル導入に関する あなたの悩みや課題が解消でき よいプロダクトができ 顧客へさらなる価値が提供できることを期待しています 著者 はじめに

### **Nexaweb**ΩΩΩΩΠΠΠΠΠΠΠΠΠ

2007

html5 javascirptでiphoneアプリもandroidアプリもラクラク開発 本書は スマートフォン向けアプリ開発ツール phonegap の入門書です phonegapでのアプリ開発では 難しいプログラミング言語やプラットフォームごとに異なる仕 様に悩まされることはありません iphoneアプリもandroidアプリも html css javascriptだけで開発することができるのです 本書では phonegapの基本的な使い方に加えて はじめてスマートフォンアプリを開発する人でも読めるよう c and although the contract approximation of the state of the state of the cash apid approximate approximation of the contract of the contract of the contract of the contract of the contract of the contract of the contract 開発に携わっていたエンジニアやデザイナーにもおすすめの1冊です 本電子書籍は同名出版物を底本とし作成しました 記載内容は印刷出版当時のものです 印刷出版再現のため電子書籍としては不要な情報を含んでいる場合があります 印刷出版

# contribution and annual and annual annual annual annual annual annual annual annual annual annual annual annua **ロロロロロロロロロローズ**

2020-12-28

tang banggangganggan anggang pangganggangganggang pangganggangganggang ang panggangganggang ngan pangga thoughtworksロcruisecontrolDgoロロロロにiロロロロロロロロロロロ

### PhoneGap<sup>[11111111111]</sup>

2012-09-20

androidアプリケーションの作成には 最初から組み込まれている 文字列や数値 画像などの様々なリソースを利用できます 文字列や画像 画面レイアウト アニメーションなど様々なものをリソースとして定義し 活用できるのです 本書 はandroid os内部に定義されているリソースについてのガイドブックです そのほか android上で使用可能な代替リソース識別子の紹介 compatibility packageやapi demoなどの説明を掲載しています 紹介するリソースおよび動作イ المال galaxy nexus android 10000 4 3 takju OOOO jwr66v 0000000000 0000android00 000000000 00000000000000000000

# *常時結合によるシステム開発効率化ガイド*

2012-05-25

2dゲーム制作のためのエンジン cocos2d x のテクニック集 cocos2d x は世界中で高いシェアと圧倒的な実積を誇っており 日本でも2012年以降 急速に浸透してきています 本書はcocos2d xに関して 基本の技から ゲーム開発を効率 conditionation the conditionated and computed a cocosition of the cocosal conditional cocosal xood and conditionated contact a consequence consequence consequence consequence consequence consequence of the consequence of t きています その一方で cocos2d xに関する入門書は増えてきた中で 現場で役立つ実践的な情報がまだまだ足りない印象があります そのため 日本cocos2d xユーザ会 のコミュニティを通じて 有志で目的引きの形のガイドブックを制作す ることにしました 監修者まえがきより 本書ではサンプル制作形式の解説ではなく 画像とアニメーション アクション 文字とフォント uiの作成 サウンド 通信 データの読み込みと保存 osに依存した処理 外部ツールとの連携 外部サービスとの 連携 など 目的別に章を立てて解説しています ソースコードの記述例を豊富に掲載し 実践に役立つようになっています cocos2d x開発の現場に携わる達人たちの知識とノウハウを凝縮した より使いこなしたい人のための本格派解説書です ご注意 cocos2d x v3 2とv3 3に対応 電子版の図版は全てカラーで制作されています

## **Android UICIL DILIBULE Next ICTOOL**

2015-02-26

waaraanaa amaanaan danaanaanaanaanaan ahaanaan ahaanaanaanaana ahaanaanaan ahaanaanaanaanaanaanaanaa 単純な でも難解な クラスやメソッドレベルのリファクタリングから モジュールあるいはコンポーネント全体を視野に入れた 広い範囲のリファクタリング また 最終手段としてのリライトに関するノウハウ 機能低下の予防方法や回避方法 各種 データのスムーズな移行など を示します また 単に手を動かすだけではなく いつもソフトウェアをフレッシュにしておくべく 自動化のための方法論や そのインフラストラクチャの作り方を詳解します 動いているものは触るな が鉄則のソフト لمات والمالية المسلمان المسلمان المسلمان المسلمان المسلمان المسلمان المسلمان المسلمان المسلمان المسلمان المسلمان المس مصر قصص قصر قصاء والمصر قصص المعلومات المقرر المصطرفين في المصطرفين المصطرفين المصطرفين المصطرفين المصطرفين المصر المص クトのワークフローと基盤を改善する 第7章 開発環境を自動化する 第8章 テスト ステージング 製品環境の自動化 第9章 レガシーソフトウェアの開発 ビルド デプロイを刷新する 第10章 レガシーコードを書くのはやめよう 本電子書籍は同 名出版物を底本として作成しました 記載内容は印刷出版当時のものです 印刷出版再現のため電子書籍としては不要な情報を含んでいる場合があります 印刷出版とは異なる表記 表現の場合があります 予めご了承ください プレビューにてお手持 ちの電子端末での表示状態をご確認の上 商品をお買い求めください 翔泳社

# **開発のプロが教える Cocos2d-x逆引きガイドブック**

2016-11-14

eclipse has always been a great choice for an ide c c development tooling for eclipse has also matured enough to be at the centre for c c development this book takes a whole new practical approach on learning eclipse it follows the learning path very close to ideal software development maintenance life cycle this book can also be read online at eclipsebook in

### Oracle JDeveloper 11g **DDDDDD**

2011-11-10

この商品はタブレットなど大きいディスプレイを備えた端末で読むことに適しています また 文字だけを拡大することや 文字列のハイライト 検索 辞書の参照 引用などの機能が使用できません ユーザ通知 デバイス通知 の基本から実践まで 具 体的にどのような通知手段があるのか アプリでどのように活用されているのか どうやって実装するのか といった点をサンプルを用いて詳細に解説 contents 1 通知機能の概要 android ios 2 ユーザ通知 android 3 デバイス通知 android 4 local notification ios 5 push notification ios 6 appendix 著者 神原健一 カンバラケンイチ NTTソフトウェア株式会社 Androidテクニカルプロフェッショナル 略歴は書籍刊行時のものを表示しています 高 橋和秀 タカハシカズヒデ 1963年宮城県生まれ 1980年よりフリーランス プログラマーとして活動 MZ 80向けソフト開発会社ソフトウエアハウスDISを主宰 その後サザンパシフィック 日本フォトグラフィックス インターチャネ

### w החתמהה ממתחמתמתמתמתמת המתחמת המתחמת המתחמת המתחמת ממתח מהתחמתמתמת המתחמת המתחמתמתמתמתמתמתמתמתמת ה nonononono

## **レガンサガントリフトリアがよい**

2013-12-07

この商品はタブレットなど大きいディスプレイを備えた端末で読むことに適しています また 文字だけを拡大することや 文字列のハイライト 検索 辞書の参照 引用などの機能が使用できません この1冊で サーバーレスアプリケーション開発の nood the services aws onchood the district and the chapter of the chapter of the chapter chapter chapter chapter chapter chapter control of the services aws control to chapter chapter control of the services aws on the dis 説明します chapter3ではインフラの自動化について解説します システムの異常を感知した際の通知や webサイトの定期的なチェックをするアプリケーションを作ります chapter4ではtwitterをリアルタイム分析するアプリケーションを 作ります 世界中のツイートをストリーミングデータとしてamazon dynamodbへと保存します chapter5では写真投稿サイトをシングルページアプリケーションで作ります 投稿した写真を他の人とシェアできるようなサイトを作ったら 認証機能を追加し amazon rekognitionを使った自動タグづけを行います また サーバーレスアプリケーションのためのデプロイメントツール aws samを用いて設定を行います chapter6ではサーバーレスアプリケーションのライフサ الموروب الموروب الموروبي المورون الموروبي المورودي والموروبي والموروبي الموروبي والموروبي والموروبي والموروبي والموروبي والموروبي والموروبي والموروبي والموروبي والموروبي والموروبي والموروبي والموروبي والموروبي والموروبي いて解説するほか 分散アプリケーションを分析したりデバッグするサービス aws x ray を説明します 本書で掲載しているプログラムはpython 3対応です

### **C/C++ Software Development With Eclipse**

2018-03-14

本書は java開発を行う際に eclipseで利用してきた機能や操作を visual studio codeでどうすればできるのかを解決する入門書です 開発者にとって 今まで慣れ親しんだエディタやideという道具を変えることは 非常に抵抗があることで o de controlation de la controlation de la controlation de la controlation de la controlation de la consegue de<br>Designation de la controlation de la consegue de la consegue de la consegue de la consegue de la consegue de してきました しかし 昨今の開発ではjava以外の言語で開発する機会も増えてきており visual studio codeを選択するケースがあります ideを切り替えるのが面倒だから一本化したい というニーズに応え ideの操作や設定などのナレッジ を共有することが本書の目的です 目次 第1章 visual studio codeの導 第2章 javaアプリケーションの作成と実 第3章 java開発の準備 第4章 java開発の実践 第5章 基本的な操作 付録a その他

# **iPhone/Android 「通知機能」プログラミング徹底ガイド**

2021-10-01

本格的なスマホアプリを html5とjavascript で作ろう html5とjavascriptを利用したスマートフォンアプリ開発が 2011年から注目されてきています 背景には pcやタブレット スマートフォンなど 異なるデバイスでも一定レベルで動作

できるweb技術 html5とjavascript が整ってきたことがあげられます 本書は そうしたhtml5とjavascriptを組み合わせてスマートフォンアプリを開発したい方に向けた書籍です html5とjavascriptを組み合わせたプログラミングの基本 من الماضغة المنافسين المنافسين المنافسين المنافسين المنافسين المنافسين المنافسين المنافسين المنافسين المنافسين 開発手法をひと通り学べます 本電子書籍は同名出版物を底本とし作成しました 記載内容は印刷出版当時のものです 印刷出版再現のため電子書籍としては不要な情報を含んでいる場合があります 印刷出版とは異なる表記 表現の場合があります 予めご了承ください プレビューにてお手持ちの電子端末での表示状態をご確認の上 商品をお買い求めください 翔泳社

## **Amazon Web Servicesを使ったサーバーレスアプリケーション開発ガイド**

2013-04-13

この商品はタブレットなど大きいディスプレイを備えた端末で読むことに適しています また 文字だけを拡大することや 文字列のハイライト 検索 辞書の参照 引用などの機能が使用できません ibm domino designer 9 0 social editionの開発者向け書籍です グループウェア用ミドルウェアであるlotusシリーズのサーバソフトウエアdominoが 9 0からlotusのブランド名が外れ ibm domino 9 0となりました ソーシャル機能やモバイル機能が強化され またibm sametimeやibm connectionsといった関連商品との連携も一層強化されています 本書は ibm dominoの利用者がnotes dominoアプリケーションの開発に着手できるよう 新機能と基本的な使い方 noteデータベースの各設計要素 プ ログラミング クライアントアプリケーション開発手順 クライアントアプリケーションのweb化 他システムとの連携やモバイル開発を実例を示しながら解説しています

# **Eclipse Java 미미미미 Visual Studio Code 미미미미미**

2014-01-01

ビギナーからベテランまで net framework開発の今をキャッチアップ マイクロソフトの最新開発環境 microsoft visual studio 2010 以下vs2010 のパッケージ販売が2010年6月から開始されます vs2010は 最新技術への対応は ماضات windows המחמממה rialp ria office של מה המחממה מהחממממממה ממחמממה המחממה מח<sub>פלי</sub> מהם המחמממה המחממה ממחמה ה control . manufactured and an

# HTML5DJavaScript<sup>[10]</sup>iPhone/Android0000000000000

2010-06-09

لوام الموروبات الموروب المورود المورود المورود الموروب الموروب الموروب الموروب المورودي والمورودين المورودين وا contribution iconix iconix in the iconix in the cumum and annotated and an annual temperature in the international contribution of the iconix of the iconix of the international contribution of the iconix of the iconix of t סה מחתמתה מחת הם השתמתמתה שנת המחתמתה המחתמתה מחתמת המחתמת המחתמת המחתמת המחתמת המחתמתחת המחתמת

### **IBM Domino Designer 9.0 Social Edition**

2007-10-16

xhtml css이미미미미 web미미미미미미미web미미미미미미미

### **Visual Studio 2010 スタートアップガイド**

2006-11

لوام الموروبات الموروب المورود المورود المورود الموروب الموروب الموروب الموروب الموروب المورودين المورودين المورودين والمورودين المورودين والمورودين المورودين المورودين المورودين المورودين المورودين المورودين المورودين ال 空論ではなく実践の視点から説明しています iconixプロセスはユースケースとuml オブジェクト指向分析 設計を扱うほかの多くの手法よりもプログラマにはなじみやすいものです というのも iconixプロセスはプログラマがユースケースを 効果的に利用できるように 具体的かつ現実的 そして要求されたシステムの振る舞いを明確に言明するようなユースケースを作成させるからです 序文 および イントロダクション より 本電子書籍は同名出版物を底本として作成しました 記載内 容は印刷出版当時のものです 印刷出版再現のため電子書籍としては不要な情報を含んでいる場合があります 印刷出版とは異なる表記 表現の場合があります 予めご了承ください プレビューにてお手持ちの電子端末での表示状態をご確認の上 商 <u>annononon ann</u>

## <u>00000000000000 000000000000spring0000000</u>

#### 2016-01-28

master the android mobile development platform build compelling java based mobile applications using the android sdk and the eclipse open source software development platform android a programmer s guide shows you step by step how to download and set up all of the necessary tools build and tune dynamic android programs and debug your results discover how to provide web and chat functions interact with the phone dialer and gps devices and access the latest google services you II also learn how to create custom content providers and database enable your applications using sqlite install and configure java eclipse and android plugin create android projects from the eclipse ui or command line integrate web content images galleries and sounds deploy menus progress bars and auto complete functions trigger actions using android intents filters and receivers implement gps google maps google earth and gtalk build interactive sqlite databases calendars and notepads test applications using the android emulator and debug bridge

# CSS<sup>00</sup><sub>Web</sub>0000000000000

2008-08-14

condinational accordinational composition is and according the conditional conditional conditional conditional according to a プリなど javaはすべての言語の中で もっとも幅広く使われている言語です しかし やっかいなことに同じjavaであっても これらはすべて作り方からコーディングまで異なります 本書は javafxからサーバサイド android開発まで javaと  $\Box$ DOOOOOOOOOOOOOOOOOOOOOOOOOOOo $\Box$ a $\Box$ a $\Box$ DOOOOOOOOOOOOOOOOOOOOOOOOOOOOOO

## **ユースケース駆動開発実践ガイド**

2015-09-21

awsを使ったクラウドサーバの構築手順と設定 目的に応じたサーバ構築方法と サービスの選び方をわかりやすく解説 コンソールからの設定に加えて コマンドを使った設定方法も掲載 この電子書籍は固定レイアウト型で配信されております condiguational behavior and and and and and and and aws and appropriate and and and and and and and and and an わかりやすく解説します コンソールからの設定に加えて コマンドやsdkを使った設定方法も掲載した システムの構築と運用の現場で培った実践的なノウハウが凝縮された一冊です

### **ANDROID A PROGRAMMERS GUIDE**

2006-01-01

condinational communicational communication in the conditional development of the conditional conditional windows above a windows phone of windows phone of windows and all conditional conditional conditions windows above a the manner workhous the state of the manner of the state of the state of the manner of the windows 10 and the manner of the manner of the state windows 10 and the state of the manner windows windows 10 and the state of the たvisual studioを使ったスマホアプリ開発 windows 10のuwpアプリ開発への応用 ビジネスアプリに必須のサーバーdbとの連携などを解説しています

## **Eclipse 4.5ではじめるJavaプログラミング入門 Eclipse 4.5 Mars対応**

2015-03-24

wordpress 3 xによるサイト作成の入門書です wordpressの基本から 使いこなすために必要で知っておきたいテクニックまで ツボをおさえて解説していきます part1 wordpressの基本 では wordpressの概要からインストール 基

本操作など キホンのキホンを解説します part2 wordpressテーマを学ぶ は wordpressでサイトをデザインしていく上でまず覚えておきたい テーマ について テーマとは何か という話から テンプレートタグの解説 テーマのカスタマイ ズまで教えます part3 まず覚えたい基本tips で取り上げるのは 投稿機能 固定ページ ウィジェット プラグインといった機能です これらの機能の使いこなし方をマスターすることで より高機能なwordpressサイトを制作できるようになる でしょう part4 次に知りたい拡張tips では パーマリンクや投稿スラッグ アクションフックとフィルターフック カスタム投稿タイプとカスタム分類 マルチサイト 子テーマなど 一通り基本がマスターできたら取り組みたいテーマを取り上げ ています part5 wordpressで作るweb開発のヒント は応用編として wordpressでweb開発をする際のヒントになるトピックを紹介しています 環境構築 ecサイトを作るときのヒント 会員制サイトを作る際のヒントなど 必要に応じて読 んでみてください appendix html5とcss3について では 今導入が進んでいるhtml5とcss3について 簡潔にまとめました wordpressを最初から しっかり じっくり習得できるカリキュラムとなっています wordpressに初めて取り組  $\Box$ 

**Jpa 101**

2015-12-12

### *Amazon Web Services パターン別構築・運用ガイド*

2012-03

JBoss Enterprise Application Platform 6 **ANDION INTIAL APPLICATE** 

2013-03

Windows Phone**UUUUUUUUUUUUUUUUUUUUU** 

WordPress 3.x **QQQQQQQQQ** 

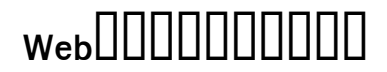

- [pearson staar study guides \(Download Only\)](http://2020sport.mombaby.com.tw/k/book/file?EPUB=pearson_staar_study_guides.pdf)
- [active directory configuration lab manual \[PDF\]](http://2020sport.mombaby.com.tw/s/book/visit?PUB=active_directory_configuration_lab_manual.pdf)
- [linder biologie 1 sch lerband allgemeine ausgabe \(2023\)](http://2020sport.mombaby.com.tw/d/ebook/exe?DOC=linder_biologie_1_sch_lerband_allgemeine_ausgabe.pdf)
- [blood gamble disrupted magic 2 \(Download Only\)](http://2020sport.mombaby.com.tw/f/ebook/exe?PUB=blood_gamble_disrupted_magic_2.pdf)
- [financial accounting n6 exam papers \(2023\)](http://2020sport.mombaby.com.tw/i/pdf/list?BOOK=financial_accounting_n6_exam_papers.pdf)
- laptop shopping quide 2012 .pdf
- [downloads mosfet modeling with spice principles and practice \(Read Only\)](http://2020sport.mombaby.com.tw/m/ebook/go?PUB=downloads_mosfet_modeling_with_spice_principles_and_practice.pdf)
- [merchandising theory principles and practice 3rd edition Copy](http://2020sport.mombaby.com.tw/f/doc/exe?EPUB=merchandising_theory_principles_and_practice_3rd_edition.pdf)
- [geography papers \(2023\)](http://2020sport.mombaby.com.tw/y/doc/data?DOC=geography_papers.pdf)
- [i manoscritti di qumran classici della religione Copy](http://2020sport.mombaby.com.tw/x/ebook/list?EPDF=i_manoscritti_di_qumran_classici_della_religione.pdf)
- [doing business united nations Copy](http://2020sport.mombaby.com.tw/i/doc/data?PUB=doing_business_united_nations.pdf)
- quided terrorism case study Copy
- [check essay paper \(2023\)](http://2020sport.mombaby.com.tw/a/ebook/goto?DOC=check_essay_paper.pdf)
- [the man in the high castle penguin modern classics Copy](http://2020sport.mombaby.com.tw/g/doc/exe?DOC=the_man_in_the_high_castle_penguin_modern_classics.pdf)
- [ib biology sl paper 3 tz1 Full PDF](http://2020sport.mombaby.com.tw/m/pub/goto?DOC=ib_biology_sl_paper_3_tz1.pdf)
- [history alive medieval world teacher edition .pdf](http://2020sport.mombaby.com.tw/j/book/exe?EPDF=history_alive_medieval_world_teacher_edition.pdf)
- [parameter estimation in food science researchgate \[PDF\]](http://2020sport.mombaby.com.tw/y/pdf/data?EBOOK=parameter_estimation_in_food_science_researchgate.pdf)
- [phtls 7th edition military Full PDF](http://2020sport.mombaby.com.tw/f/pub/go?EBOOK=phtls_7th_edition_military.pdf)
- [finanza s grazie ma piccolo manuale di difesa dellinvestitore \(PDF\)](http://2020sport.mombaby.com.tw/g/book/list?EPUB=finanza_s_grazie_ma_piccolo_manuale_di_difesa_dellinvestitore.pdf)
- [physics for scientists engineers 9th edition solutions \[PDF\]](http://2020sport.mombaby.com.tw/e/pub/goto?EPDF=physics_for_scientists_engineers_9th_edition_solutions.pdf)
- [sample case study questions and answers \(Download Only\)](http://2020sport.mombaby.com.tw/x/pdf/upload?EPDF=sample_case_study_questions_and_answers.pdf)